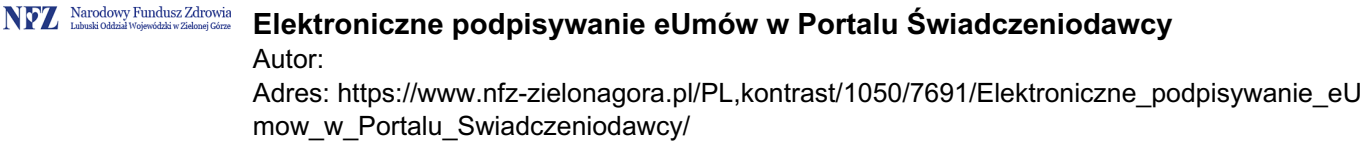

## **Elektroniczne podpisywanie eUmów w Portalu Świadczeniodawcy**

**W związku z wdrożeniem od 01 stycznia 2020 roku procesu elektronicznego podpisywania umów i aneksów Lubuski Oddział NFZ PRZYPOMINA , że umowy i aneksy są wysyłane do Państwa na Portal Świadczeniodawcy wyłącznie w formie elektronicznej (eUmowy). Prosimy o podpisywanie ich podpisem kwalifikowanym przez osoby upoważnione do reprezentacji i odesłanie do LOW NFZ otrzymanych umów/aneksów za pomocą nowych funkcjonalności udostępnionych w Portalu Świadczeniodawcy. Świadczeniodawców, którzy nie posiadają kwalifikowanego podpisu elektronicznego po pobraniu i wydrukowaniu prosimy o niezwłoczne odesłanie 1 egzemplarza do Lubuskiego Oddziału NFZ na adres: Lubuski Oddział Wojewódzki Narodowego Funduszu Zdrowia Ul. Podgórna 9B 65-057 Zielona Góra Poniżej przedstawiamy Ścieżkę dostępu do elektronicznego zwrotu podpisanego pliku eUMowy: Portal ŚwiadczeniodawcyMoje UmowyPodpisywanie e-UmówPrześlij. Pobrany przez Państwa z Portalu Świadczeniodawcy plik eUmowy w formacie PDF zawiera dwa podpisy. Pierwszy z nich jest podpisem niekwalifikowanym** oznaczonym jako "System e-faktura". Drugi podpis jest kwalifikowanym podpisem osoby **upoważnionej po stronie Lubuskiego Oddziału NFZ do podpisania pobranego pliku umowy/aneksu. Plik ten powinien zostać opatrzony przez osoby upoważnione do reprezentowania Świadczeniodawcy podpisem kwalifikowanym w aplikacji zewnętrznej, właściwej dla dostawcy Państwa podpisu kwalifikowanego, z zachowaniem istniejących już podpisów w dokumencie Na stronie internetowej Lubuskiego Oddziału NFZ pod adresem https://www.nfz-zielonagora.pl/system/obj/9005\_CLO\_WS.pdf , została umieszczona instrukcja, w**

**której zawarty jest rozdział dotyczący podpisywania eUmów. Jednocześnie Lubuski Oddział Wojewódzki zachęca do korzystania, z elektronicznego podpisywania eUmów. Proponowane rozwiązanie ma na celu uproszczenie i informatyzację obiegu dokumentów, jak również pozwoli zmniejszyć koszty związane z przekazywaniem dokumentów w sposób tradycyjny. W razie pytań telefon kontaktowy : 68 32 87 697**